# Inter ASオプションC(IOS-XR)を使用してVPNを 提供するMPLS LDPおよびSR MPLS J<br>J

## 内容

概要 前提条件 要件 使用するコンポーネント 背景説明 問題 解決方法 SRグローバルブロック SRマッピングサーバ マッピングクライアント トポロジ – Inter-ASオプションC(ルートリフレクタ付き) トポロジダイアグラムの概要 IPアドレッシングスキーマ 設定 関連情報

## 概要

このドキュメントでは、ドメイン間MPLSのユースケースにおいてSRを適用する可能性を含め、 部分的なSR展開を使用してLDPベースのトラフィックにSRの利点を提供する方法について説明 します。

# 前提条件

## 要件

次の項目に関する知識があることが推奨されます。

- セグメントルーティング
- $\bullet$  MPLS
- Inter-AS
- $\cdot$  LDP

## 使用するコンポーネント

このドキュメントの情報は、次のソフトウェアとハードウェアのバージョンに基づいています。

- サポートセグメントルーティング
- NCS5500、ASR9000

このドキュメントの情報は、特定のラボ環境にあるデバイスに基づいて作成されました。このド キュメントで使用するすべてのデバイスは、初期(デフォルト)設定の状態から起動しています 。本稼働中のネットワークでは、各コマンドによって起こる可能性がある影響を十分確認してく ださい。

## 背景説明

このドキュメントでは、SR対応ルータと非SR対応ルータが混在している場合に、SRがLDPと相 互に動作するメカニズムについて説明します。これらのルータは同じネットワーク内、より正確 には同じルーティングドメイン内に存在します。

ノードで動作するマルチキャストコントロールプレーンクライアント(MCC)は、ノードの MPLSデータプレーンにインストールされる着信ラベルが一意に割り当てられていることを確認 する必要があります。また、セグメントルーティングは、ラベルの割り当てにセグメントルーテ ィンググローバルブロック(SRGB)を使用します。SRGBを使用すると、SRは他のMCCと共存で きます。

ヒント:この情報は、Inter-ASオプションCを使用したMPLS SRおよびMPLS LDPのInter-ASソリューションに役立ちます。

### 問題

SR MPLSコントロールプレーンを使用した異種環境でのSRの導入は、RFC 4364で定義されてい るInter-ASオプションCを使用して、MPLS LDPコントロールプレーンと相互運用できます。

このドキュメントでは、MPLS LDPおよびSR MPLSを使用するサービスプロバイダーネットワー クがInter-ASオプションCを使用してバーチャルプライベートネットワーク(VPN)を提供する方法 について説明します。

## 解決方法

Inter-ASオプションCの概要は次のとおりです。

Inter-ASオプションCは、RFC 4364でカバーされているマルチASバックボーンを相互接続するた めの3番目のオプションです。このオプションは、これまでで最もスケーラブルな3つのオプショ ンであり、この設計を適切に適用するために注意する必要がある独自の適用シナリオを備えてい ます。

選択肢Cはスケーラブルであるため、適切な候補です。ASBRはVPNルートを伝送せず、PEのラ ベル付きIPv4ルートを独自のAS内で配布するだけです。

スケーラビリティを向上させるために、1つのMP-EBGP VPNv4セッションでPEまたはRR間のす べてのVPNルート(外部ルート)が転送されます。RRを使用して外部ルートを交換する場合は、 VPNv4ルートのネクストホップを保持する必要があります。

ASBRはEBGPを使用して、AS(内部ルート)間で内部PEルーティング情報を交換します。これ らの内部ルートは、PEまたはRR間のマルチホップMP-EBGPセッションを通じてアドバタイズさ れた外部ルートのBGPネクストホップに対応します。ASBRによってアドバタイズされた内部ル ートを使用して、PE間のMP-EBGPセッションを確立し、入力PEから出力PEへのLSP設定を可能 にします。

選択肢Cは、拡張性の観点から見ると非常に優れたソリューションであり、同じSPのマルチASネ ットワークに適しています。

セグメントルーティングの概要は次のとおりです。

Segment Routing(SR;セグメントルーティング)は、ソースルーティングとトンネリングパラ ダイムを利用します。ノードは、パケットの先頭にSRヘッダーを付けることで、セグメントと呼 ばれる制御された一連の命令を通じてパケットを転送します。セグメントは、トポロジカルまた はサービスベースの任意の命令を表すことができます。SRでは、SRドメインの入力ノードでの みフローごとの状態を維持しながら、任意のトポロジパスとサービスチェーンを通じてフローを 強制できます。セグメントルーティングアーキテクチャは、フォワーディングプレーン上でわず かな変更を行うことなく、MPLSデータプレーンに直接適用できます。既存のリンクステートル ーティングプロトコルに対するマイナーな拡張が必要です。セグメントルーティングは、新しい タイプのルーティング拡張ヘッダーを使用してIPv6に適用することもできます。

セグメントはMPLSラベルとしてエンコードされます。セグメントの順序付きリストは、ラベル のスタックとしてエンコードされます。処理するセグメントはスタックの最上部にあります。セ グメントが完了すると、関連するラベルがスタックからポップされます。 セグメントルーティン グMPLSデータプレーンの動作は、従来のMPLSフォワーディングと同様に、プッシュ、スワップ 、ポップです。次のセグメントタイプは、セグメントルーティングで定義されます。

- **プレフィックスセグメント**
- 隣接関係セグメント
- BGPピアリングセグメント
- BGPプレフィックスセグメント

### SRグローバルブロック

セグメントルーティンググローバルブロック(SRGB)は、LSDのセグメントルーティング用に保持 されるラベル値の範囲です。SRGBラベル値は、SR対応ノードにプレフィックスセグメント識別 子(SID)として割り当てられ、ドメイン全体でグローバルな意味を持ちます。

- SRラベルの範囲は16,000未満から開始することはできません。デフォルトのSRグローバル ブロックは:16,000 ~ 24,000です。
- で定義されているルータ機能TLVの「SR-Capabilities Sub-TLV」はアドレスファミリ固有で はないため、SRGB設定はアドレスファミリ固有ではありません。
- CLIがデフォルトのSRGBを拡大または移動する結果になった場合は、新しい範囲のラベルを 持つクライアントが存在する場合に限り、リロードを要求しても構いません。
- SRGBを設定する前に、管理者は、セグメントルーティング用に設定されているラベルベー スの一部が空いていて、他のMPLS LSDクライアントによって使用されていないことを確認 する必要があります。

#### SRマッピングサーバ

マッピングサーバは、一部またはすべての既知のプレフィックスに対してプレフィックスSIDを 一元的に割り当てます。ルータは、マッピングサーバ、マッピングクライアント、またはその両 方として機能できる必要があります。

- マッピングサーバはコントロールプレーンメカニズムであり、その位置はBGPルートリフレ クタに相当します
- 一部またはすべてのプレフィックスのプレフィックスSIDを指定する、重複しないSIDマッピ ングエントリを構成できるようにします。
- ISISは、ローカルSIDマッピングポリシーを「SID/ラベルバインディングTLV」でアドバタイ ズします
- マッピングサーバは復元力が高く、冗長性を提供する必要があります

Mapping Serverの主な機能は次のとおりです。

- 他の非SR対応ノードの代わりにIGPでプレフィックスからSIDへのマッピングをアドバタイ ズするプレフィックスからSIDへのマッピングは、マッピングサーバーで構成されます
- SR対応ノードが(SR非対応の)LDPノードとインターワーキングできるようにするには、 SR/LDPインターワーキングにマッピングサーバが必要です

### マッピングクライアント

- リモートで受信したSID/ラベルバインドTLVを受信して解析し、リモートSIDマッピングエン トリを作成します。リモートで学習され、ローカルに設定されたマッピングエントリを使用 して、オーバーラップしない一貫したアクティブマッピングポリシーを構築します。
- IGPインスタンスは、アクティブなマッピングポリシーを使用して、一部またはすべてのプ レフィックスのプレフィックスSIDを(再)計算します。

このセクションでは、SR対応ネットワークを使用したプロバイダーネットワーク間のL3バーチャ ルプライベートネットワーク(VPN)サービスの理解と設定、およびSR非対応ネットワークとのピ アリング/接続について説明します。このセクションでは、RFC "4364"で定義されているオプショ ンCの設定方法と使用例について学習します。

## トポロジ – Inter-ASオプションC(ルートリフレクタ付き)

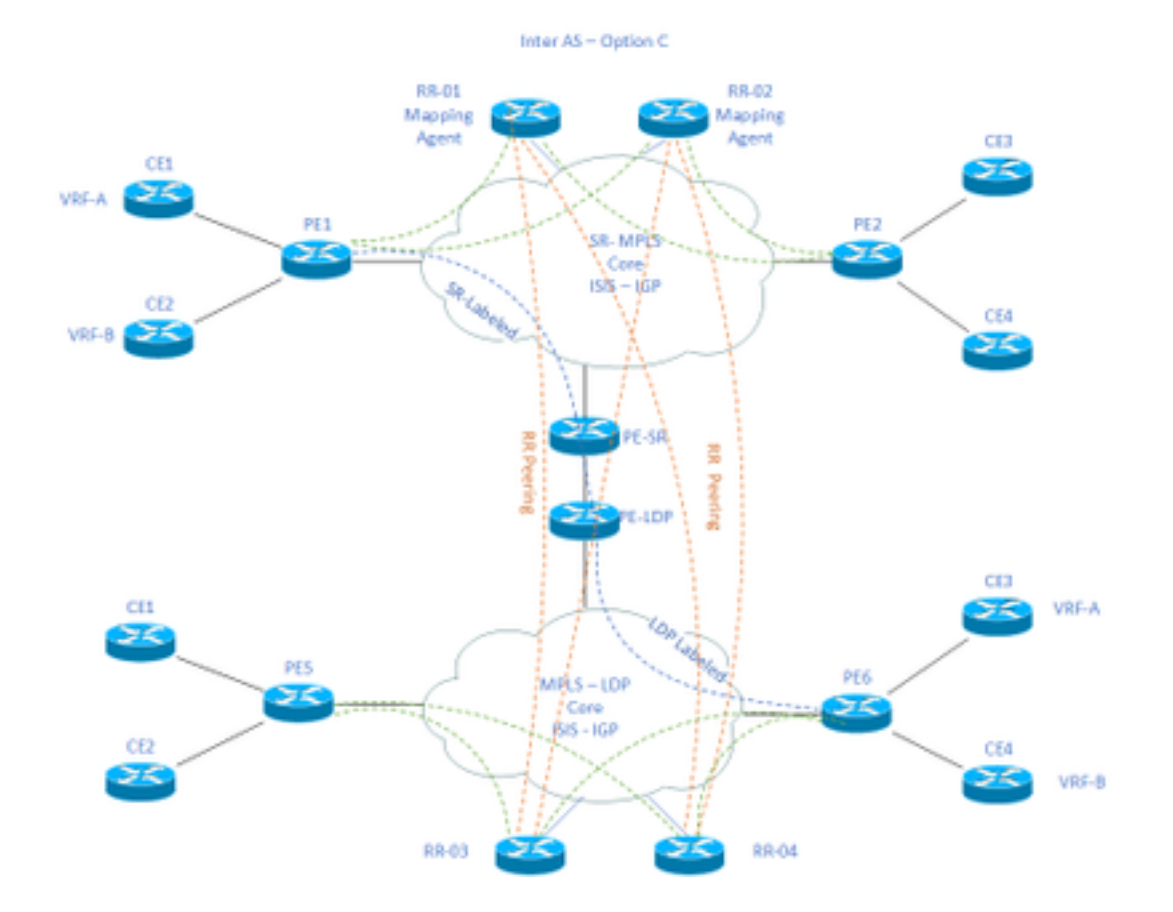

### トポロジダイアグラムの概要

トポロジ図の上部には、ルートリフレクタ、プロバイダーエッジルータ、およびカスタマーエッ ジルータで構成されるSR対応ネットワークがあります。

カスタマーエッジルータCE1とCE2には、それぞれVRF AとVRF Bがあります。これはAS 65002に属します。

トポロジ図の下部には、ルートリフレクタ、プロバイダーエッジルータ、およびカスタマーエッ ジルータで構成されるLDP対応ネットワークがあります。

カスタマーエッジルータCE3とCE4には、それぞれVRF AとVRF Bがあります。これは AS65001に属します。

SRとLDPのいずれかの側のVRF AとVRF Bは、ネットワークが相互に通信する必要がある場合に 有効になります。

## IPアドレッシングスキーマ

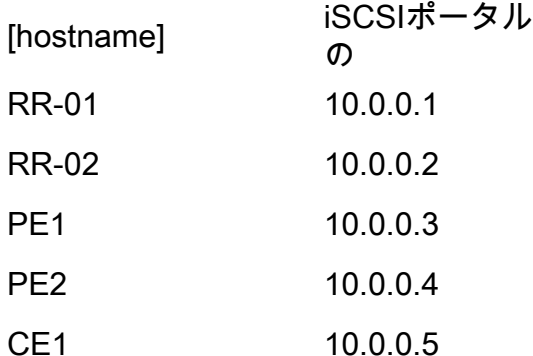

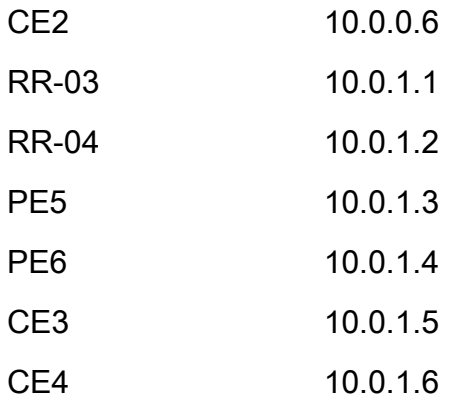

# 設定

以下に、デバイスの設定について説明されています。

### RR-1

```
 segment-routing mpls
  ! 
 mapping-server
  !
 prefix-sid-map
  address-family ipv4
   10.0.0.1/32 index 200 range 10
  exit-address-family
  !
  !
interface Loopback0
 description Loopback0
```
ip address 10.0.0.1 255.255.255.255

ip router isis 65002

!

```
!
```

```
 metric-style wide
  segment-routing mpls
  segment-routing prefix-sid-map advertise-local
  !
router bgp 65002
 bgp router-id 10.0.0.1
 neighbor 10.0.0.3 remote-as 65002
 neighbor 10.0.0.3 description rr client
 neighbor 10.0.0.3 update-source Loopback0
 neighbor 10.0.0.4 remote-as 65002
 neighbor 10.0.0.4 description rr client
 neighbor 10.0.0.4 update-source Loopback0
 neighbor 10.0.0.2 remote-as 65002
 neighbor 10.0.0.2 description iBGP peer
 neighbor 10.0.0.2 update-source Loopback0
 neighbor 10.0.1.1 remote-as 65001
 neighbor 10.0.1.1 ebgp-multihop 255
 neighbor 10.0.1.1 update-source Loopback0
 neighbor 10.0.1.2 remote-as 65001
 neighbor 10.0.1.2 ebgp-multihop 255
 neighbor 10.0.1.2 update-source Loopback0
  ! 
address-family ipv4
 neighbor 10.0.0.3 activate
 neighbor 10.0.0.3 route-reflector-client
 neighbor 10.0.0.4 activate
 neighbor 10.0.0.4 route-reflector-client
 neighbor 10.0.0.2 activate
 neighbor 10.0.1.1 activate
 neighbor 10.0.1.2 activate
```
exit-address-family

net xx.xxxx.xxxx.xxxx.xx

```
 !
```
address-family vpnv4

neighbor 10.0.0.3 activate

neighbor 10.0.0.3 send-community extended

neighbor 10.0.0.3 route-reflector-client

neighbor 10.0.0.4 activate

neighbor 10.0.0.4 send-community extended

neighbor 10.0.0.4 route-reflector-client

neighbor 10.0.0.2 activate

neighbor 10.0.0.2 send-community extended

neighbor 10.0.1.1 activate

neighbor 10.0.1.1 send-community both

neighbor 10.0.1.1 next-hop-unchanged

neighbor 10.0.1.2 activate

neighbor 10.0.1.2 send-community both

neighbor 10.0.1.2 next-hop-unchanged

exit-address-family

#### ! RR-2

```
segment-routing mpls
  ! 
 mapping-server
  !
 prefix-sid-map
   address-family ipv4
    10.0.0.2/32 index 200 range 10
   exit-address-family
  !
  !
```

```
 description Loopback0
  ip address 10.0.0.2 255.255.255.255
 ip router isis 65002
!
!
router isis 65002
net xx.xxxx.xxxx.xxx.xx
 metric-style wide
 segment-routing mpls
 segment-routing prefix-sid-map advertise-local
  !
router bgp 65002
 bgp router-id 10.0.0.2
 neighbor 10.0.0.3 remote-as 65002
 neighbor 10.0.0.3 description rr client
 neighbor 10.0.0.3 update-source Loopback0
 neighbor 10.0.0.4 remote-as 65002
 neighbor 10.0.0.4 description rr client
 neighbor 10.0.0.4 update-source Loopback0
 neighbor 10.0.0.1 remote-as 65002
 neighbor 10.0.0.1 description iBGP peer
 neighbor 10.0.0.1 update-source Loopback0
 neighbor 10.0.1.1 remote-as 65001
 neighbor 10.0.1.1 ebgp-multihop 255
 neighbor 10.0.1.1 update-source Loopback0
 neighbor 10.0.1.2 remote-as 65001
 neighbor 10.0.1.2 ebgp-multihop 255
 neighbor 10.0.1.2 update-source Loopback0
  !
```
address-family ipv4

neighbor 10.0.0.3 activate

neighbor 10.0.0.3 route-reflector-client

neighbor 10.0.0.4 activate

neighbor 10.0.0.4 route-reflector-client

neighbor 10.0.0.1 activate

neighbor 10.0.1.1 activate

neighbor 10.0.1.2 activate

exit-address-family

```
 !
```
 address-family vpnv4 neighbor 10.0.0.3 activate neighbor 10.0.0.3 send-community extended neighbor 10.0.0.3 route-reflector-client neighbor 10.0.0.4 activate neighbor 10.0.0.4 send-community extended neighbor 10.0.0.4 route-reflector-client neighbor 10.0.0.1 activate neighbor 10.0.0.1 send-community extended neighbor 10.0.1.1 activate neighbor 10.0.1.1 send-community both neighbor 10.0.1.1 next-hop-unchanged neighbor 10.0.1.2 activate neighbor 10.0.1.2 send-community both neighbor 10.0.1.2 next-hop-unchanged

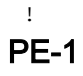

exit-address-family

interface Loopback0 description Loopback0 ip address 10.0.0.3 255.255.255.255

ip router isis 65002

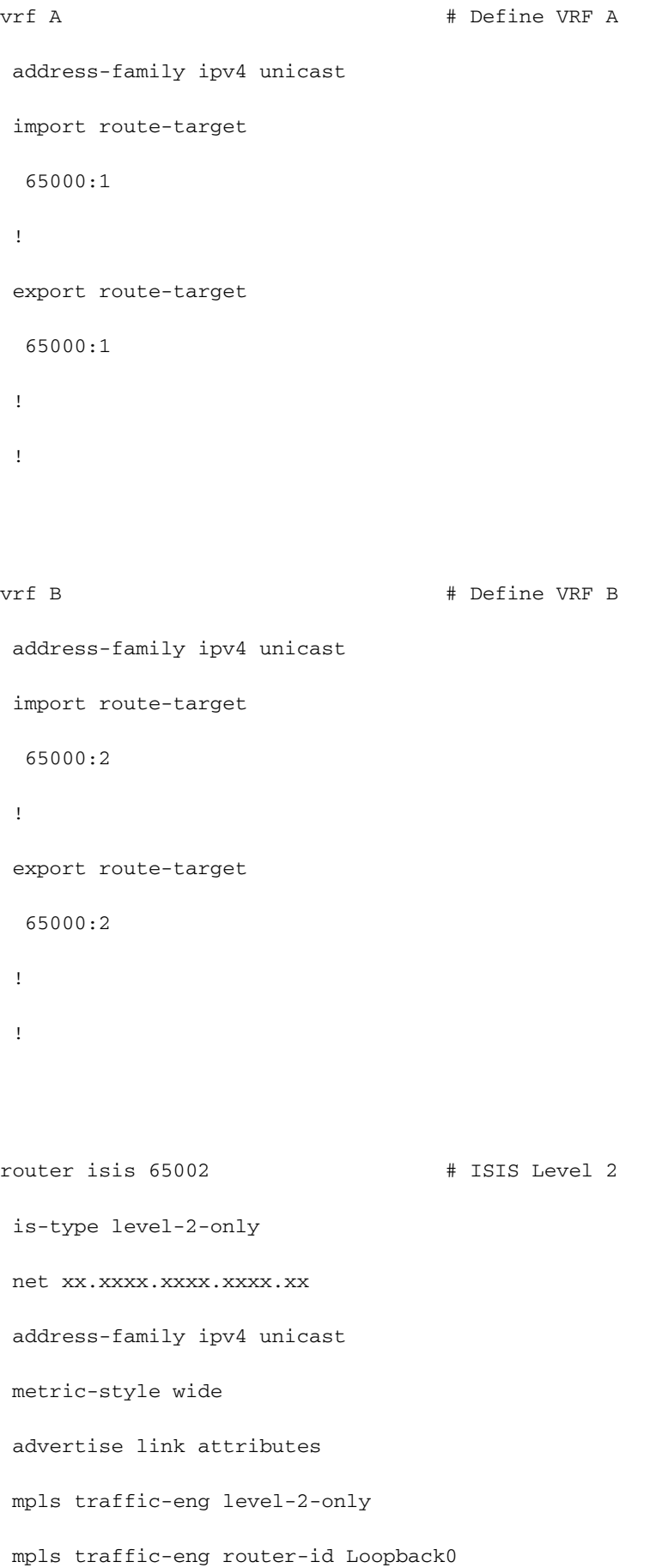

```
 router-id Loopback0
```
segment-routing mpls sr-prefer

```
 !
```

```
router bgp 65002 # BGP
 bgp router-id 10.0.0.3
 neighbor-group RR
 remote-as 65002
 update-source Loopback0
 address-family vpnv4 unicast
  !
  !
neighbor 10.0.0.1
 use neighbor-group RR
  !
 neighbor 10.0.0.2
 use neighbor-group RR
vrf A
 rd 65000:1
 address-family ipv4 unicast
  redistribute connected
  allocate-label all
  !
 neighbor 10.0.0.5 # IP address of CE1
  remote-as 61001
  ebgp-multihop 255
  update-source Loopback100
  address-family ipv4 unicast
  !
```

```
 rd 65000:2
 address-family ipv4 unicast
  redistribute connected
  allocate-label all
  !
 neighbor 10.0.0.6 # IP address of CE2
  remote-as 61001
  ebgp-multihop 255
  update-source Loopback101
  address-family ipv4 unicast
  !
interface GigabitEthernet1 # Link to CE-01
vrf A
 ipv4 address x.x.x.x 255.255.255.0
!
interface GigabitEthernet2 # Link to CE-02
 vrf B
 ipv4 address x.x.x.x 255.255.255.0
!
segment-routing
global-block 16000 23999
!
RR-3
interface Loopback0
 description Loopback0
 ip address 10.0.1.1 255.255.255.255
 ip router isis 65001
!
```
!

router isis 65001

```
 net xx.xxxx.xxxx.xxxx.xx
 metric-style wide
 segment-routing mpls
 segment-routing prefix-sid-map advertise-local
 !
```

```
router bgp 65001
 bgp router-id 10.0.1.1
 neighbor 10.0.1.3 remote-as 65001
 neighbor 10.0.1.3 description rr client
 neighbor 10.0.1.3 update-source Loopback0
 neighbor 10.0.1.4 remote-as 65001
 neighbor 10.0.1.4 description rr client
 neighbor 10.0.1.4 update-source Loopback0
 neighbor 10.0.1.2 remote-as 65001
 neighbor 10.0.1.2 description iBGP peer
 neighbor 10.0.1.2 update-source Loopback0
 neighbor 10.0.0.1 remote-as 65002
 neighbor 10.0.0.1 ebgp-multihop 255
 neighbor 10.0.0.1 update-source Loopback0
 neighbor 10.0.0.2 remote-as 65002
 neighbor 10.0.0.2 ebgp-multihop 255
 neighbor 10.0.0.2 update-source Loopback0
  ! 
address-family ipv4
 neighbor 10.0.1.3 activate
 neighbor 10.0.1.3 route-reflector-client
 neighbor 10.0.1.4 activate
 neighbor 10.0.1.4 route-reflector-client
 neighbor 10.0.1.2 activate
```

```
 neighbor 10.0.0.1 activate
```
neighbor 10.0.0.2 activate

!

 address-family vpnv4 neighbor 10.0.1.3 activate neighbor 10.0.1.3 send-community extended neighbor 10.0.1.3 route-reflector-client neighbor 10.0.1.4 activate neighbor 10.0.1.4 send-community extended neighbor 10.0.1.4 route-reflector-client neighbor 10.0.1.2 activate neighbor 10.0.1.2 send-community extended neighbor 10.0.0.1 activate neighbor 10.0.0.1 send-community both neighbor 10.0.0.1 next-hop-unchanged neighbor 10.0.0.2 activate neighbor 10.0.0.2 send-community both neighbor 10.0.0.2 next-hop-unchanged exit-address-family

#### RR-4

!

interface Loopback0 description Loopback0 ip address 10.0.1.2 255.255.255.255 ip router isis 65001 !

#### !

```
 net xx.xxxx.xxxx.xxxx.xx
 metric-style wide
 segment-routing mpls
 segment-routing prefix-sid-map advertise-local
 !
```

```
router bgp 65001
 bgp router-id 10.0.1.2
 neighbor 10.0.1.3 remote-as 65001
 neighbor 10.0.1.3 description rr client
 neighbor 10.0.1.3 update-source Loopback0
 neighbor 10.0.1.4 remote-as 65001
 neighbor 10.0.1.4 description rr client
 neighbor 10.0.1.4 update-source Loopback0
 neighbor 10.0.1.1 remote-as 65001
 neighbor 10.0.1.1 description iBGP peer
 neighbor 10.0.1.1 update-source Loopback0
 neighbor 10.0.0.1 remote-as 65002
 neighbor 10.0.0.1 ebgp-multihop 255
 neighbor 10.0.0.1 update-source Loopback0
 neighbor 10.0.0.2 remote-as 65002
 neighbor 10.0.0.2 ebgp-multihop 255
 neighbor 10.0.0.2 update-source Loopback0
  ! 
address-family ipv4
 neighbor 10.0.1.3 activate
 neighbor 10.0.1.3 route-reflector-client
 neighbor 10.0.1.4 activate
 neighbor 10.0.1.4 route-reflector-client
 neighbor 10.0.1.1 activate
```
- neighbor 10.0.0.1 activate
- neighbor 10.0.0.2 activate

!

 address-family vpnv4 neighbor 10.0.1.3 activate neighbor 10.0.1.3 send-community extended neighbor 10.0.1.3 route-reflector-client neighbor 10.0.1.4 activate neighbor 10.0.1.4 send-community extended neighbor 10.0.1.4 route-reflector-client neighbor 10.0.1.1 activate neighbor 10.0.1.1 send-community extended neighbor 10.0.0.1 activate neighbor 10.0.0.1 send-community both neighbor 10.0.0.1 next-hop-unchanged neighbor 10.0.0.2 activate neighbor 10.0.0.2 send-community both neighbor 10.0.0.2 next-hop-unchanged exit-address-family

!

#### PE-6

```
interface Loopback0
 description Loopback0
 ip address 10.0.1.3 255.255.255.255
 ip router isis 65001
!
vrf A \qquad # Define VRF A
 address-family ipv4 unicast
  import route-target
```

```
 65000:1
  !
 export route-target
  65000:1
 !
vrf B # Define VRF B
 address-family ipv4 unicast
 import route-target
  65000:2
 !
 export route-target
  65000:2
  !
router isis 65001 
 is-type level-2-only
 net xx.xxxx.xxxx.xxxx.xx
 address-family ipv4 unicast
 metric-style wide
 advertise link attributes
 mpls traffic-eng level-2-only
 mpls traffic-eng router-id Loopback0
 router-id Loopback0
 segment-routing mpls sr-prefer
```

```
 !
```
router bgp 65001

bgp router-id 10.0.1.3

neighbor-group RR

```
 remote-as 65002
 update-source Loopback0
 address-family vpnv4 unicast
  !
  !
neighbor 10.0.1.1
 use neighbor-group RR
  !
 neighbor 10.0.1.2
 use neighbor-group RR
vrf A
 rd 65000:1
 address-family ipv4 unicast
  redistribute connected
  allocate-label all
  !
neighbor 10.0.1.5 # IP address of CE3
  remote-as 61001
   ebgp-multihop 255
  update-source Loopback100
   address-family ipv4 unicast
  !
vrf B
 rd 65000:2
 address-family ipv4 unicast
  redistribute connected
  allocate-label all
  !
 neighbor 10.0.1.6 # IP address of CE4
  remote-as 61001
   ebgp-multihop 255
```

```
 update-source Loopback101
  address-family ipv4 unicast
  !
interface GigabitEthernet1 # Link to CE3
vrf A
 ipv4 address x.x.x.x 255.255.255.0
!
interface GigabitEthernet2 # Link to CE4
 vrf B
 ipv4 address x.x.x.x 255.255.255.0
```
# 関連情報

!

- テクニカル サポートとドキュメント Cisco Systems
- <https://tools.ietf.org/html/rfc8661>
- <https://tools.ietf.org/html/rfc4659>
- <https://tools.ietf.org/html/rfc4364>
- <https://tools.ietf.org/html/draft-ietf-spring-segment-routing-ldp-interop-08>
- <https://tools.ietf.org/html/draft-ietf-isis-segment-routing-extensions-19>
- [https://tools.ietf.org/html/draft-ietf-spring-segment-routing-ldp-interop-15#ref-I-D.ietf-isis-](https://tools.ietf.org/html/draft-ietf-spring-segment-routing-ldp-interop-15#ref-I-D.ietf-isis-segment-routing-extensions) [segment-routing-extensions](https://tools.ietf.org/html/draft-ietf-spring-segment-routing-ldp-interop-15#ref-I-D.ietf-isis-segment-routing-extensions)
- <https://learningnetwork.cisco.com/s/question/0D53i00000Ksqy9CAB/interas-option-c>

翻訳について

シスコは世界中のユーザにそれぞれの言語でサポート コンテンツを提供するために、機械と人に よる翻訳を組み合わせて、本ドキュメントを翻訳しています。ただし、最高度の機械翻訳であっ ても、専門家による翻訳のような正確性は確保されません。シスコは、これら翻訳の正確性につ いて法的責任を負いません。原典である英語版(リンクからアクセス可能)もあわせて参照する ことを推奨します。